## Pdf keeps printing in landscape

Pdf keeps printing in landscape

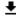

**DOWNLOAD!** 

DIRECT DOWNLOAD!

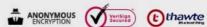

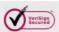

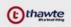

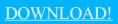

DIRECT DOWNLOAD!